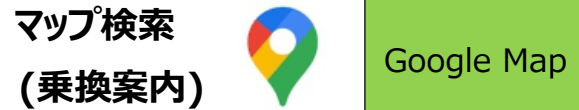

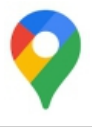

「どこどこに行きたい!」という時に、何時?、どういうルート?、到着できるのは何時?、運賃はいくら?と、色々調べた い時に便利なWebページやスマホ・タブレットアプリがあります。公共交通機関を使用した『乗換案内』アプリの代 表格として、「Yahoo!乗換案内」アプリを勉強しましたが、地図アプリの代表格「Google マップ」でも、無料で公 共交通機関他、自家用車、徒歩、自転車で行く場合のルート検索ができます。場所から場所への移動検索が 得意です。

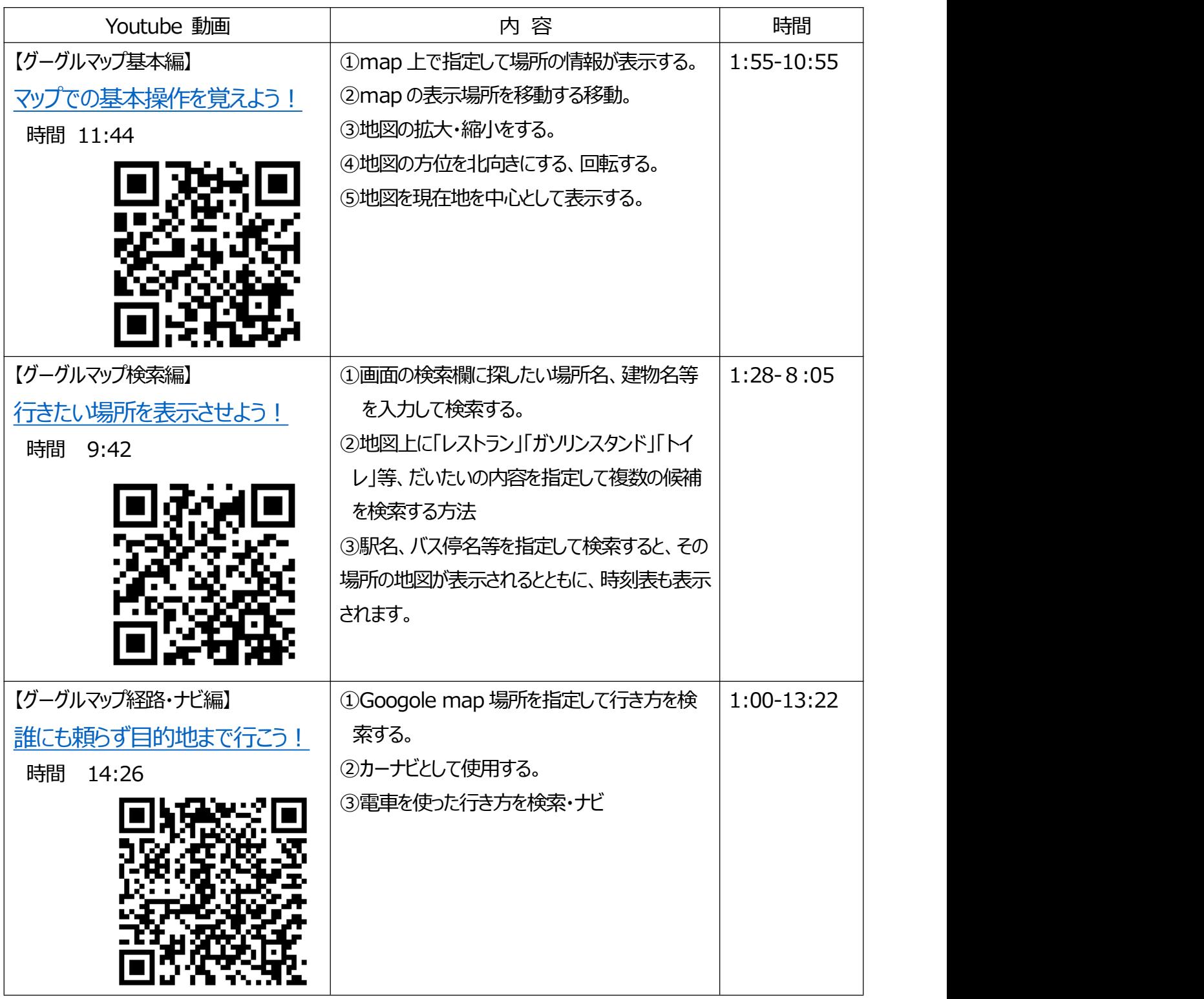

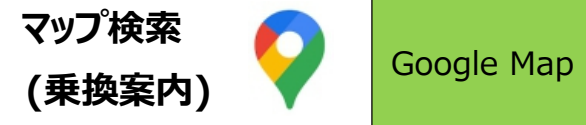

## **Google Map 検索練習問題**

## **基本的な検索問題①**

- ・自宅を地図を動かして探してみましょう。
- ・自宅の住所を入力して、自宅を探しましょう。
- ・「知床観光船」の事務所を探しましょう。
- ・「ニューヨーク 自由の女神」を探しましょう。
- ・「クフ王 ピラミッド」を探しましょう。
- ・現在地(寒川体育館) の周辺で「とんかつ」屋を調べましょう。 →「とんかつ水龍」が出てきましか?

## **基本的なルート検索問題②**

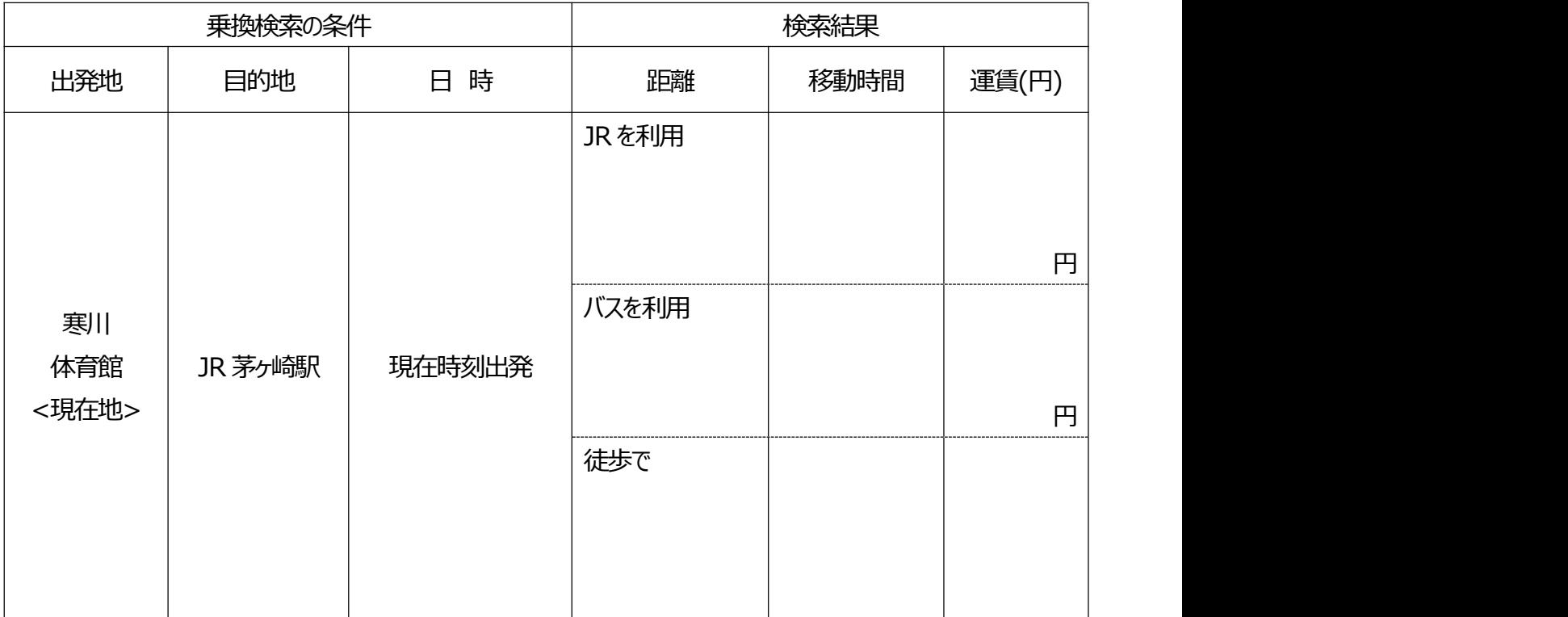